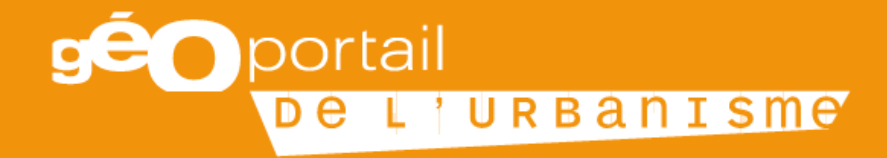

#### Métadonnées du GPU – besoins techniques du GPU et solutions proposées

*Commission Animation Territoriale du CNIG - 20 juin 2018*

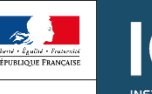

**MINISTÈRE** DE LA COHÉSION **DES TERRITOIRES**  GÉOGRAPHIQUE ET FORESTIÈRE

## **Besoin du GPU**

**Identifier directement un document** téléversé sur le Géoportail de l'Urbanisme.

#### Situation actuelle :

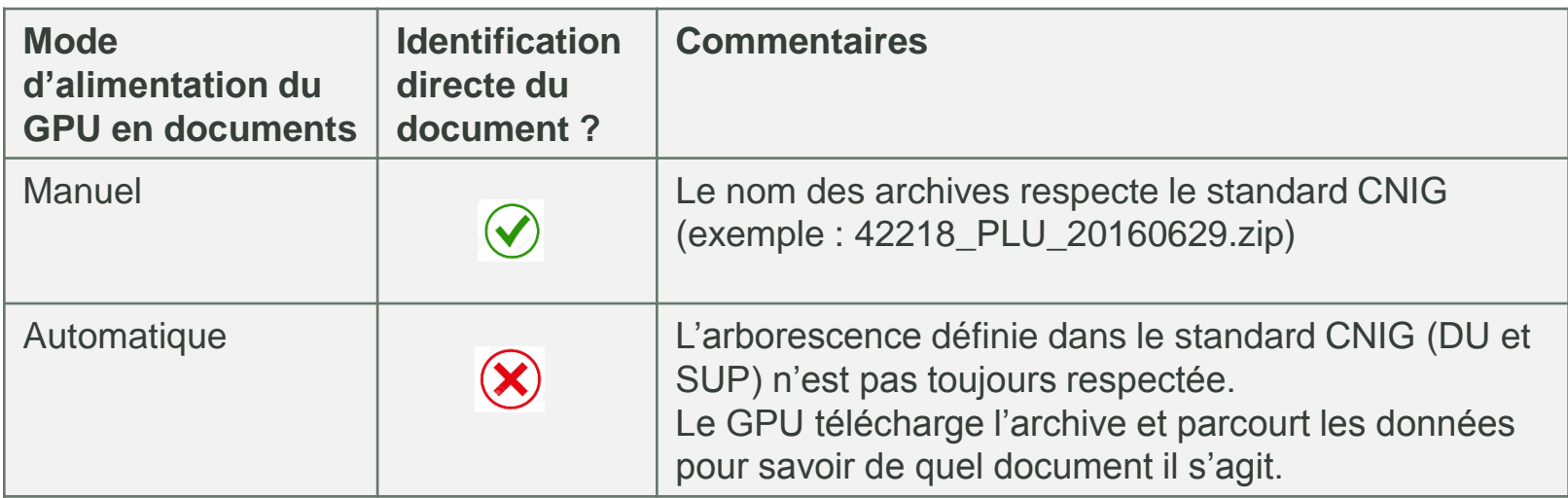

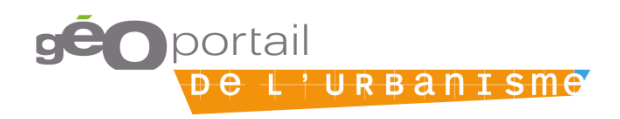

## **Besoin du GPU**

#### Avoir toutes les **informations caractéristiques du jeu de données dans la fiche de métadonnées,** afin de **l'identifier directement en alimentation automatique**

#### Pour les DU

- le code INSEE / SIREN du document
- le type de document (PLU, PLUi, POS, CC, PSMV)
- la date d'approbation
- {le CodeDU}

#### Pour les SUP

- le code SIREN du gestionnaire
- la catégorie de SUP
- Le code géographique du territoire
- la date d'approbation

#### **Pour les SCoT**

• Le code SIREN du gestionnaire

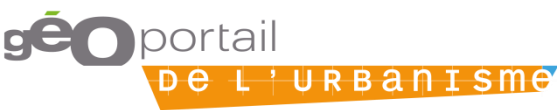

# **Pourquoi ce besoin ?**

 **Permettre un moissonnage automatique générique des DU et SUP par le GPU**.

Sans convention partagée entre les acteurs concernés, le moissonnage des plateformes par le GPU devient une opération à façon. Sa faisabilité est donc remise en cause.

 **Faciliter la recherche / l'identification d'un jeu de données par les catalogues**

La mise en œuvre de pratiques communes est nécessaire pour cela.

 **Faciliter l'agrégation de jeux de données spatiales gérés à l'échelle des territoires**

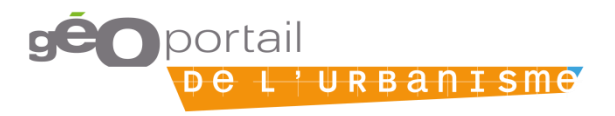

## **Rappel de la proposition faite par le GT CNIG DDU**

#### **→ Faire évoluer la forme du champ IRU** (Identificateur de Ressource Unique)

*[Champ de la fiche de métadonnée (prescrit par Inspire), identifiant la ressource de manière unique, obligatoirement rempli]*

#### Pour les DU :

https://www.geoportail-urbanisme.gouv.fr/document/[insee ou siren]\_[typedoc]\_[datappro]{\_CodeDU}

Pour les SUP :

https://www.geoportail-urbanisme.gouv.fr/document/[SIREN du gestionnaire]\_[catégorie SUP]\_[code géographique]\_[date]

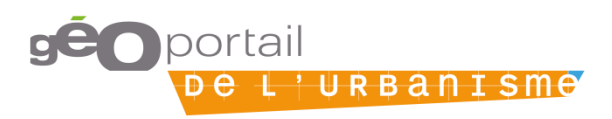

### **Rappel de la proposition faite par le GT CNIG DDU**

**Cette proposition ne convient pas à certaines plateformes**

- INSPIRE ne contraint pas la forme du champ IRU *[L'IRU est constituée d'un {code} obligatoire (chaîne de caractères libre), éventuellement associé à un {espace de noms} (chaîne de caractères libre)]*

Les IRU sous la forme d'UUID sont conformes au guide de saisie des métadonnées INSPIRE (solution technique choisie par certaines plateformes)

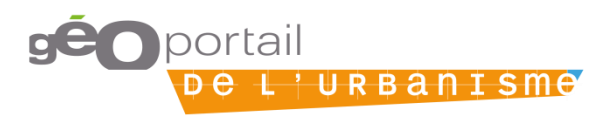

# **Proposition de scénarios**

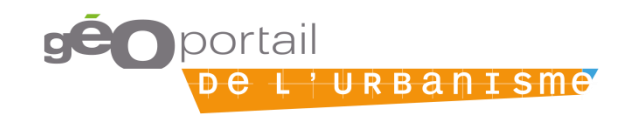

## **Scénario 1 : Renseigner plusieurs IRU dans la fiche de métadonnées**

Les métadonnées peuvent contenir plusieurs valeurs possibles pour le champ IRU :

- Une valeur d'IRU renseignée librement (UUID,…)
- Une valeur d'IRU respectant la forme attendue par le GPU : https://www.geoportail-urbanisme.gouv.fr/document/[insee ou siren]\_[typedoc]\_[datappro]{\_CodeDU}

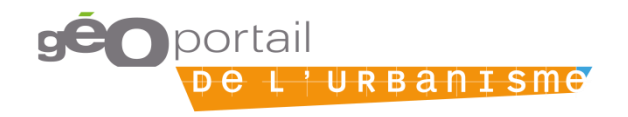

## **Scénario 1 : Renseigner plusieurs IRU dans la fiche de métadonnées**

#### Avantages :

• Chaque acteur peut exploiter sa propre valeur d'IRU (la fiche de métadonnées peut être diffusée et référencée en priorité sur la plateforme territoriale)

#### Conséquences :

- Évolution du validateur GPU
- Évolution du générateur de métadonnées GPU
- Évolution des outils utilisés par les IDG pour générer les fiches de métadonnées ?
- Mise à jour des consignes de saisie de métadonnées DU

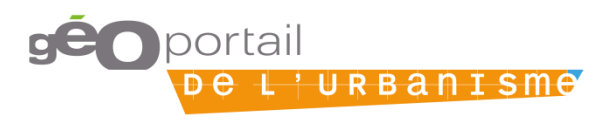

## **Scénario 2 : Renseigner des mots-clés obligatoires dans la fiche de métadonnées**

Les éléments identifiant un DU figureraient en tant que **mot-clé obligatoire** dans les métadonnées

 NOM\_DOSSIER=<insee ou siren>\_<*type de document*>\_<datappro>{\_<codeDU>}

```
<gmd:descriptiveKeywords>
<gmd:MD Kevwords>
    <gmd:keyword>
        <gco: CharacterString>NOM DOSSIER=81308 PLU 20110725</gco: CharacterString>
    </gmd:keyword>
    Sqma: Keywordz
        <gco:CharacterString>planification</gco:CharacterString>
    </gmd:keyword>
    <gmd:keyword>
        <gco:CharacterString>PLU</gco:CharacterString>
    </amd:kevword>
                                      oortail
```
<u>'URBANISMA</u>

## **Scénario 2 : Renseigner des mots-clés obligatoires dans la fiche de métadonnées**

Le validateur du GPU irait chercher les informations caractéristiques du document successivement :

- Dans l'IRU
- Puis dans les mots-clés

Si ces informations n'étaient présentes dans aucun de ces 2 champs, le validateur du GPU génèrerait une erreur (bloquante) sur le document.

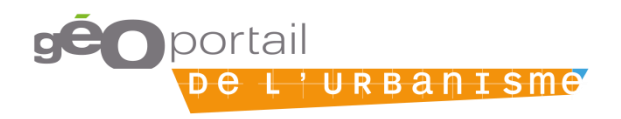

## **Scénario 2 : Renseigner des mots-clés obligatoires dans la fiche de métadonnées**

#### Avantages :

• Chaque acteur renseigne l'IRU comme il le souhaite (la fiche de métadonnées peut être diffusée et référencée en priorité sur la plateforme territoriale)

#### Conséquences :

- Évolution du validateur GPU
- Évolution des outils utilisés par les IDG pour générer les fiches de métadonnées ?
- Mise à jour des consignes de saisie de métadonnées DU

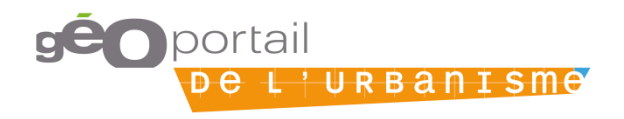

# **Discussion**

- Autres propositions permettant d'identifier un document en vue d'un moissonnage ?
	- Pour les DU : <insee ou siren>, <typedoc>, <datappro>, {<codeDU>}
	- Pour les SUP : <siren>, <categorie>, <code emprise>, <datappro>
- Quel scénario retenir ?
- Quel délai de mise en œuvre pour l'implémentation ?

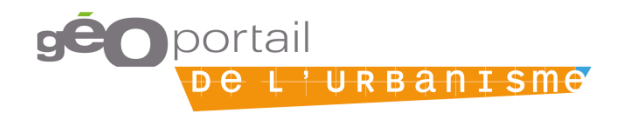